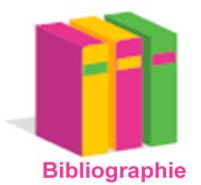

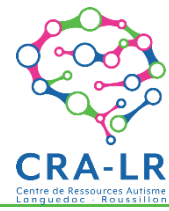

Liste non exhaustive. Documents disponibles au centre de documentation du CRA-LR sauf précision contraire \*ou en ligne- Mise à jour : 21-01-2020

### Pictogrammes à télécharger gratuitement

- **ARASAAC-**Portail aragonais de communication augmentée et alternative ~ 5000 pictogrammes à télécharger gratuitement, cliquer sur "descargas", puis choisir l'icône de la langue : [www.arasaac.org/](http://www.arasaac.org/) propose des pictogrammes en couleur en noir et blanc, des photographies, et en langue des signes (images et films)
- **Do 2 Learn :** [www.do2learn.com/picturecards/printcards/index.htm](http://www.do2learn.com/picturecards/printcards/index.htm)
- **Picto Evolution**. Application proposant des pictogrammes Existe en version enfant et adulte (graphisme différent).<http://sesameautisme-fc.fr/picto-evolution/> (également adapté pour les adultes)
- **Pictofrance** <http://www.pictofrance.fr/>(également adapté pour les adultes)
- Sclera's pictos : [www.sclera.be](http://www.sclera.be/) (également adapté pour les adultes)
- **Straight-Street** :<https://mulberrysymbols.org/> (également adapté pour les adultes ;en anglais, on télécharge tous les fichiers après inscription gratuite)
- **Symbol words :** [www.symbolworld.org](http://www.symbolworld.org/) sous forme de scénarios en anglais, actualité)
- Parler pictos [http://cscoe.recit.qc.ca/?page\\_id=410](http://cscoe.recit.qc.ca/?page_id=410) du Centre de suppléance à la communication orale et écrite (CSCOE - Québec) : -3000 pictogrammes classés en catégories et à télécharger au format Zip (également adapté pour les adultes) / Egalement disponibles les pictogestes [http://cscoe.recit.qc.ca/?page\\_id=380](http://cscoe.recit.qc.ca/?page_id=380)

**Pictogrammes adaptés à l'âge adulte**

- **Parler pictos** http://cscoe.recit.qc.ca/?page\_id=410
- **Picto Evolution**.<http://sesameautisme-fc.fr/picto-evolution/>
- **Pictofrance** <http://www.pictofrance.fr/>
- **Sclera's pictos :** [www.sclera.be](http://www.sclera.be/)
- **Straight-Street** [: https://mulberrysymbols.org/;](https://mulberrysymbols.org/)en anglais, téléchargement des fichiers après inscription gratuite
- **Communication Access Symbol.** Communication Disabilities Access Canada (CDAC) [http://www.cdaca](http://www.cdacanada.com/crimes/communicating-about-abuse/picture-displays/)[nada.com/crimes/communicating-about-abuse/picture-displays/](http://www.cdacanada.com/crimes/communicating-about-abuse/picture-displays/) des images pour évoquer les situations d'abus (physique, moral, sexuel, financier etc …)

#### **Ressources Images**

- **Google images :** [www.google.fr/imghp?hl=fr&tab=wi](http://www.google.fr/imghp?hl=fr&tab=wi)
- **Pinterest** [https://www.pinterest.fr/](https://www.pinterest.fr/pin/247486941999704268/)
- **Dictionnaire visuel** [www.infovisual.info/index\\_fr.html](http://www.infovisual.info/index_fr.html)
- *Dictionnaire Visuel* [www.ikonet.com/fr/ledictionnairevisuel/](http://www.ikonet.com/fr/ledictionnairevisuel/)
- **Pictos à Cigale :** <https://www.imagier-gratuit.com/>
- **La petite souris :** <http://lps13.free.fr/contenu/construire/images.htm>
- **Educol :** [www.educol.net/](http://www.educol.net/) images & photos
- **Les coccinelles** <http://www.les-coccinelles.fr/images.html>
- **Banques d'images RÉCIT Service national à l'éducation préscolaire** [http://re](http://recitpresco.qc.ca/pages/banque-dimages-et-de-sons)[citpresco.qc.ca/pages/banque-dimages-et-de-sons](http://recitpresco.qc.ca/pages/banque-dimages-et-de-sons)

#### **Logiciels de gestion de pictogrammes**

 **Picto Selector** est un logiciel à télécharger gratuitement, permettant la sélection et l'impression de pictogrammes issus des sites Sclera.be, ARASAAC et Straight-Street.com et sont pourvus de traductions en néerlandais, anglais et français. [http://www.pictoselector.eu](http://www.pictoselector.eu/)

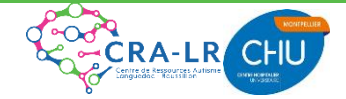

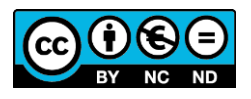

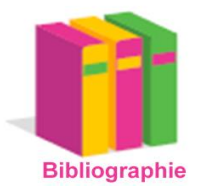

 $\bullet$ 

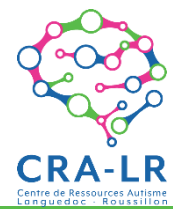

Liste non exhaustive. Documents disponibles au centre de documentation du CRA-LR sauf précision contraire \*ou en ligne- Mise à jour : 21-01-2020

- **Araword** est un logiciel capable de générer des phrases en pictogrammes à télécharger gratuitement <http://sourceforge.net/projects/arasuite/>Tutoriel [http://www.ortho-n-co.fr/2013/09/tutoriel-generer-des](http://www.ortho-n-co.fr/2013/09/tutoriel-generer-des-phrases-en-pictos-avec-araword/)[phrases-en-pictos-avec-araword/](http://www.ortho-n-co.fr/2013/09/tutoriel-generer-des-phrases-en-pictos-avec-araword/)
- **Pictokit** Permet de transférer rapidement dans d'autres logiciels tous les pictogrammes de la banque Parlerpictos en français, anglais et espagnol vers d'autres logiciels comme Boardmaker et «Écrire avec des Symboles». [http://cscoe.recit.qc.ca/?page\\_id=59](http://cscoe.recit.qc.ca/?page_id=59)

## Pictogrammes payants

#### **Sur papier et CD-ROM ou clé**

- **Boardmaker :** base de données contenant plus de 45000 symboles de communication en image, [https://go](https://goboardmaker.com/)[boardmaker.com/](https://goboardmaker.com/) -Diffusion <http://www.cenomy.fr/> et Autisme France Diffusion [www.autismediffusion.com](http://www.autismediffusion.com/)
- **Idéo picto** Système de pictogrammes magnétiques portatif<http://www.ideopicto.com/> commercialisé par [www.autismediffusion.com/](http://www.autismediffusion.com/)
- **CAP. Communiquer et Apprendre par Pictogrammes.** Namur (Belgique) : Erasme, 1999. 121 p. Accompagné d'un cédérom
- **Pictogrammes Makaton : http://www.makaton.fr/** (site officiel)
- **Pyramid Educational Consultants : Images de communication - 151 images PECS -** images en couleur à découper, plastifiées de 4.5 cm x 4.5 cm. La pochette contient une bande velcros pour fixer les images. D**istribué par Autisme France** <https://pecs-france.fr/produits/>
- **Parler et lire avec des idéos-pictos :** Méthode d'aide au langage et à l'apprentissage de la lecture. Par Béatrice CHAUVIN-TAILLAND, 78 pages + 210 cartes d'idéo-pictos, SOLAL, 2001 (Collection Tests & Matériels en orthophonie)
- **Picture this PRO [Cédérom].** 5 000 photos (en français). **Silver Lining Multimedia, 2001. D**istribution : Autisme France Diffusion, [www.autismediffusion.com](http://www.autismediffusion.com/) \*
- **Les compétences d'autonomie quotidienne et les règles de comportement [cédérom]. (photos).** S**ilver Lining Multimedia, 2000.** Distribution : Autisme France Diffusion, [www.autismediffusion.com](http://www.autismediffusion.com/)
- Pics for PECS [www.pecs-france.fr/Produits\\_PECS.pdf](http://www.pecs-france.fr/Produits_PECS.pdf) [Ce CD-ROM contient plus de 3000 images ainsi que des grilles pour imprimer à la taille et à la quantité souhaitée
- **Visual suite** [CD-ROM]. Peterborough (Etats-Unis) : Silver lining multimedia, 2011.Ce DVD propose 5 applications (Picture this, Visual essentials, Places you go, Visual foods,Peekaviewer) réunissant près de 15 000 photos pour la création de supports de communication.Thèmes disponibles : comportements, communication, vie en communauté, vie quotidienne,école, alimentation.
- **Vocalubile :** logiciel de 800 images (photos) compatibles avec la Game Attainment : Go Talk… Distribué par Hop Toys : [www.hoptoys.fr](http://www.hoptoys.fr/)
- Les pictogrammes : parce qu'une image vaut mille mots. LE GOUILL A.-M. Milmo,, 2009. Accompagné d'un cédérom. 134 p. [www.lespictogrammes.com](http://www.lespictogrammes.com/)
- **Les pictogrammes 2 : En route vers l'autonomie.** LE GOUILL A.-M. Milmo, 2011. 138 p. Accompagné d'un cédérom. [www.lespictogrammes.com](http://www.lespictogrammes.com/)
- **Les pictogrammes 3 : grandir et jouer en toute sécurité**. LE GOUILL, Anne-Marie. Québec (Canada) : Milmo, 2019. 149 p. [www.lespictogrammes.com](http://www.lespictogrammes.com/)
- **PODD** (Pragmatic Communication Dynamic Dysplay). :Se procurer le matériel PODD [http://www.caapables.fr/res](http://www.caapables.fr/ressources-podd/)[sources-podd/](http://www.caapables.fr/ressources-podd/)
- PODD Isaac francophone<http://www.isaac-fr.org/outils/podd/>

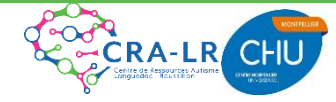

**Centre de Ressources Autisme Languedoc Roussillon- Centre de documentation**  <http://www.autisme-ressources-lr.fr/> <https://www.facebook.com/CRALanguedocRoussillon/> [documentation-cra@chu-montpellier.fr](mailto:documentation-cra@chu-montpellier.fr) 04-67-33-99-94

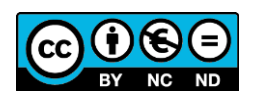

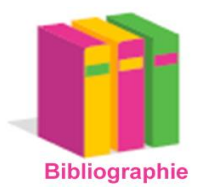

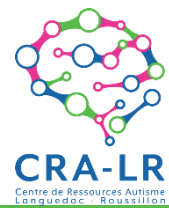

Liste non exhaustive. Documents disponibles au centre de documentation du CRA-LR sauf précision contraire \*ou en ligne- Mise à jour : 21-01-2020

#### **En ligne**

- **Axelia :** <http://www.axelia.com/Pictogrammes.htm>
- **Pictomedia Scribe :** Maïa Interactive / Pictomedia :<http://www.pictomedia.com/>
- **Boardmaker :** [https://cenomy.shop/logiciels-de-communication/386-boardmaker-7-version-demateriali](https://cenomy.shop/logiciels-de-communication/386-boardmaker-7-version-dematerialisee.html)[see.html](https://cenomy.shop/logiciels-de-communication/386-boardmaker-7-version-dematerialisee.html)

## Mettre en place les aides visuelles

**Initier le jeune enfant à utiliser un support visuel** In TURCOTTE, Nathalie. En attendant la confirmation d'un diagnostic de trouble du spectre de l'autisme pour leur enfant : document s'adressant aux parents Montréal (Canada) : Université de Montréal, 2013, page 11 [www.portailenfance.ca/wp/wp](http://www.portailenfance.ca/wp/wp-content/uploads/2013/07/Turcotte_Nathalie_Livrable_2013_version-finale.pdf)[content/uploads/2013/07/Turcotte\\_Nathalie\\_Livrable\\_2013\\_version-finale.pdf](http://www.portailenfance.ca/wp/wp-content/uploads/2013/07/Turcotte_Nathalie_Livrable_2013_version-finale.pdf)

**Aide à la communication : Images et pictogrammes.** Réseau Lucioles [https://www.reseau-lucioles.org/aide-a](https://www.reseau-lucioles.org/aide-a-la-communication/images-et-pictogrammes/)[la-communication/images-et-pictogrammes/](https://www.reseau-lucioles.org/aide-a-la-communication/images-et-pictogrammes/)

Le rôle des pictogrammes Les pictogrammes.com. [https://lespictogrammes.com/role\\_pictogrammes.php](https://lespictogrammes.com/role_pictogrammes.php)

**Les pictogrammes.** Enfant différent [www.enfant-different.org/communiquer-avec-son-enfant/les-pictogrammes](http://www.enfant-different.org/communiquer-avec-son-enfant/les-pictogrammes)

**L'utilisation des supports visuels chez l'enfant et l'adulte vivant avec un trouble du spectre de l'autisme (TSA).** Spectredelautisme. [https://spectredelautisme.com/trouble-du-spectre-de-l-autisme-tsa-conseils-de-pros/sup](https://spectredelautisme.com/trouble-du-spectre-de-l-autisme-tsa-conseils-de-pros/supports-visuels-autisme/)[ports-visuels-autisme/](https://spectredelautisme.com/trouble-du-spectre-de-l-autisme-tsa-conseils-de-pros/supports-visuels-autisme/)

**Participate ! :** [www.participate-autisme.be](http://www.participate-autisme.be/) -Très nombreuses vidéos illustrant comment mettre en place des aides visuelles pour répondre aux situations de la vie quotidienne, [www.participate-autisme.be/go/fr/videos.cfm?vi](http://www.participate-autisme.be/go/fr/videos.cfm?videos_id=56&videos_section=2)[deos\\_id=56&videos\\_section=2](http://www.participate-autisme.be/go/fr/videos.cfm?videos_id=56&videos_section=2) Et la brochure **Autisme, jour après jour. Agir pour l'aider** expliquant le rôle et la mise en place des aides visuelles (pages 18 et suivantes) http://www.participate-autisme.be/fr/pdf/brochure parti[cipate\\_2.pdf](http://www.participate-autisme.be/fr/pdf/brochure_participate_2.pdf)

**Présentation des aides visuelles**. PERRIER Armande. Centre de Ressources Languedoc Roussillon , 2007, 33p. [https://autisme-ressources-lr.fr/documentation/documents/documents-interventions/presentation-des-aides](https://autisme-ressources-lr.fr/documentation/documents/documents-interventions/presentation-des-aides-visuelles)[visuelles](https://autisme-ressources-lr.fr/documentation/documents/documents-interventions/presentation-des-aides-visuelles)

**Les aides visuelles au domicile**. PERRIER Armande. Centre de Ressources Languedoc Roussillon, 2012, 35 p. [https://autisme-ressources-lr.fr/documentation/documents/documents-interventions/utilisation-de-supports](https://autisme-ressources-lr.fr/documentation/documents/documents-interventions/utilisation-de-supports-visuels-pour-aider-l-enfant-autiste-au-domicile)[visuels-pour-aider-l-enfant-autiste-au-domicile](https://autisme-ressources-lr.fr/documentation/documents/documents-interventions/utilisation-de-supports-visuels-pour-aider-l-enfant-autiste-au-domicile)

**Geneva Centre for autism :** <https://visuals.autism.net/>

Vidéos de démonstration des aides visuelles [https://visuals.autism.net/?page\\_id=34](https://visuals.autism.net/?page_id=34)

Exemples d'utilisation d'aides visuelles [https://visuals.autism.net/?page\\_id=17](https://visuals.autism.net/?page_id=17)

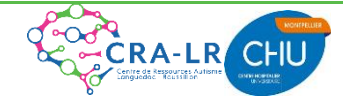

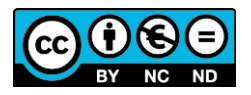

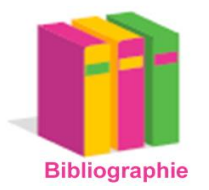

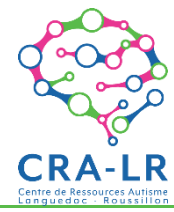

Liste non exhaustive. Documents disponibles au centre de documentation du CRA-LR sauf précision contraire \*ou en ligne- Mise à jour : 21-01-2020

#### **A l'école**

**Aider les enfants à mieux communiquer : les pictogrammes**. Blog maitresseuh**.** [www.maitresseuh.fr/aider-les](http://www.maitresseuh.fr/aider-les-enfants-a-mieux-communiquer-les-pictogrammes-a107194162)[enfants-a-mieux-communiquer-les-pictogrammes-a107194162](http://www.maitresseuh.fr/aider-les-enfants-a-mieux-communiquer-les-pictogrammes-a107194162)

**Les aménagements pour la scolarisation des élèves avec TSA en maternelle**, PERRIER Armande. Centre de Ressources Languedoc Roussillon Centre de Ressources Languedoc Roussillon, 2018 , 64 p [https://autisme-ressources](https://autisme-ressources-lr.fr/documentation/documents/documents-scolarisation/les-amenagements-pour-la-scolarisation-des-eleves-tsa-en-maternelle)[lr.fr/documentation/documents/documents-scolarisation/les-amenagements-pour-la-scolarisation-des-eleves-tsa-en](https://autisme-ressources-lr.fr/documentation/documents/documents-scolarisation/les-amenagements-pour-la-scolarisation-des-eleves-tsa-en-maternelle)[maternelle](https://autisme-ressources-lr.fr/documentation/documents/documents-scolarisation/les-amenagements-pour-la-scolarisation-des-eleves-tsa-en-maternelle)

**Pictogrammes pour l'emploi du temps des activités à la maternelle**. PERRIER Armande. Centre de Ressources Languedoc Roussillon, 3 p. [https://autisme-ressources-lr.fr/documentation/documents/documents](https://autisme-ressources-lr.fr/documentation/documents/documents-scolarisation/pictogrammes-pour-l-emploi-du-temps-des-activites-a-la-maternelle)[scolarisation/pictogrammes-pour-l-emploi-du-temps-des-activites-a-la-maternelle](https://autisme-ressources-lr.fr/documentation/documents/documents-scolarisation/pictogrammes-pour-l-emploi-du-temps-des-activites-a-la-maternelle)

**Les aménagements pour la scolarisation d'un enfant avec autisme en classe ordinaire, en CLIS ou en Ulis,** PERRIER Armande. Centre de Ressources Languedoc Roussillon 2019, 78 p. [https://autisme-ressources](https://autisme-ressources-lr.fr/documentation/documents/documents-scolarisation/les-amenagements-pour-la-scolarisation-des-eleves-tsa-en-classe-ordinaire-ou-en-ulis)[lr.fr/documentation/documents/documents-scolarisation/les-amenagements-pour-la-scolarisation-des-eleves-tsa-en](https://autisme-ressources-lr.fr/documentation/documents/documents-scolarisation/les-amenagements-pour-la-scolarisation-des-eleves-tsa-en-classe-ordinaire-ou-en-ulis)[classe-ordinaire-ou-en-ulis](https://autisme-ressources-lr.fr/documentation/documents/documents-scolarisation/les-amenagements-pour-la-scolarisation-des-eleves-tsa-en-classe-ordinaire-ou-en-ulis)

#### **Pour les adultes**

**La communication en FAM et en MAS : recueil d'outils, de supports et de moyens de communication alternative et augmentée** TURSI, Pauline, Groupement régional des MAS et FAM du Nord Pas de Calais. [en ligne]. Lille : CREAI Nord-Pas de Calais, 2014. 50 p. .- Disponible sur : [http://www.creainpdc.fr/content/la-communication-en](http://www.creainpdc.fr/content/la-communication-en-mas-et-en-fam-recueil-doutils-de-supports-et-de-moyens-de-communication)[mas-et-en-fam-recueil-doutils-de-supports-et-de-moyens-de-communication](http://www.creainpdc.fr/content/la-communication-en-mas-et-en-fam-recueil-doutils-de-supports-et-de-moyens-de-communication)

**Exemples de supports visuels pour adultes : structuration du temps et aménagement de l'environnement pour plus d'autonomie** Centre de Ressources Languedoc Roussillon [https://autisme-ressources](https://autisme-ressources-lr.fr/documentation/documents/documents-interventions/exemples-de-supports-visuels-pour-adultes)[lr.fr/documentation/documents/documents-interventions/exemples-de-supports-visuels-pour-adultes](https://autisme-ressources-lr.fr/documentation/documents/documents-interventions/exemples-de-supports-visuels-pour-adultes)

**L'utilisation des supports visuels chez l'enfant et l'adulte vivant avec un trouble du spectre de l'autisme (TSA**). Spectredelautisme. [https://spectredelautisme.com/trouble-du-spectre-de-l-autisme-tsa-conseils-de-pros/supports](https://spectredelautisme.com/trouble-du-spectre-de-l-autisme-tsa-conseils-de-pros/supports-visuels-autisme/)[visuels-autisme/](https://spectredelautisme.com/trouble-du-spectre-de-l-autisme-tsa-conseils-de-pros/supports-visuels-autisme/)

#### **Mise en place du PODD**

- **PODD** (Pragmatic Communication Dynamic Dysplay).: <http://www.caapables.fr/ressources-podd/>
- **PODD** Isaac francophone<http://www.isaac-fr.org/outils/podd/>

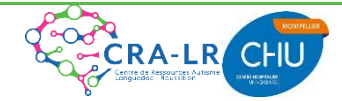

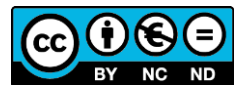

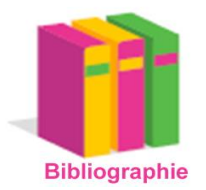

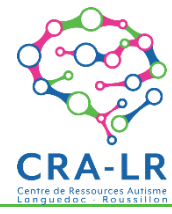

Liste non exhaustive. Documents disponibles au centre de documentation du CRA-LR sauf précision contraire \*ou en ligne- Mise à jour : 21-01-2020

## Fabriquer des tableaux de communication

(Conseils pratiques réalisés par Cécile Bousquet, orthophoniste)

#### **Tableaux magnétiques**

#### *Les divers supports :*

- Peinture magnétique : à passer comme sous-couche avant une peinture classique sur n'importe quel support bois comme une porte par exemple. Oblige à bricoler un minimum. (Lieu : grandes surfaces de bricolage)
- Tableau magnétique : déjà tout fait et on peut écrire dessus. Limite la taille du tableau, parfois trop grand ou trop petit. (Lieu : grandes surfaces, bazars, magasins de fournitures de bureau)
- Le cartable de rééducation : transportable partout. Possède un panneau velcro, un panneau d'insertion pour des cartes ou des photos, un panneau aimanté sur lequel on peut écrire. Un peu cher ; limité par la taille. (Lieu : sociétés commercialisant des jouets adaptés ; prix : environ 100€)

#### *Les magnets :*

- Une station créative+ cartouche/plastifieuse : permet de créer ses propres magnets plastifiés à partir de photos personnelles, de pictos ou images diverses, de la taille désirée. Nécessité d'avoir du temps ou l'envie de faire des travaux manuels. (Lieu : sociétés commercialisant des jouets adaptés et magasins de travaux manuels et créatifs, parfois en grande surface / prix : environ 70€)
- Papier magnétique : permet d'imprimer directement dessus avec une imprimante jet d'encre, sur des planches format A4 (que l'on découpe ensuite) ou des feuilles d'étiquettes prédécoupées. Pour les feuilles A4, obligation d'imprimer toute la page, pour ne pas avoir le sentiment de gâcher … Les feuilles d'étiquettes donnent les mêmes soucis, avec en plus une taille imposée pour les magnets. (Lieu : sociétés commercialisant des jouets adaptés, grandes surfaces de bureautique ; prix : environ 15€ la feuille A4 et 25 € la planches d'étiquettes)
- Rouleau magnétique : permet d'aimanter avec une surface autocollante n'importe quel petit objet, photo, picto ou carte. Facile à découper. Donne des magnets moins solides dans le temps.
- Pupitre magnétique (par exemple, mais il existe beaucoup de boîtes de magnets déjà tout fait): composé de décors différents, avec 100 magnets sur des images du quotidien. Ne permet pas la création en fonction des besoins. Assez cher. (Lieu : sociétés commercialisant des jouets adaptés ; prix : 80 € environ)
- Lettres et chiffres magnétiques : complète les images quand les capacités le permettent (lieu : sociétés commercialisant des jouets adaptés ; prix : lettres -> 45  $\epsilon$ , chiffres -> 15  $\epsilon$  environ)

### **Tableaux à velcro**

#### *Les divers supports*

- Tableaux : planche de contreplaqué sur laquelle on pose des pastilles ou des bandes autocollantes velcro ; ou tableau de feutrine tout fait ou planche recouverte de feutrine agrafée ou collée. (lieux : planche -> magasin de bricolage ; tableau de feutrine -> catalogue de fourniture scolaire ; feutrine -> magasin de tissus)
- Cartable de rééducation : déjà présenté plus haut.

#### *Les images sur velcro*

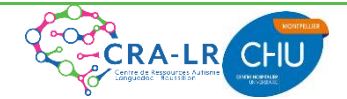

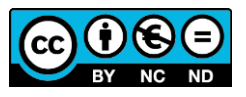

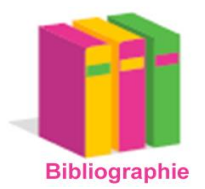

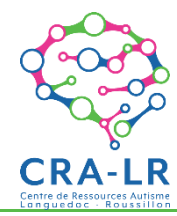

Liste non exhaustive. Documents disponibles au centre de documentation du CRA-LR sauf précision contraire \*ou en ligne- Mise à jour : 21-01-2020

- Pastilles velcro : permet la fixation de petits objets ou d'images. Fragile à l'usage. Nécessité d'avoir un support adapté pour les accrocher, type tableau de feutrine, ou de créer un tableau avec des emplacements non amovibles, une fois les pastilles mises en place. (Lieu : magasins de fournitures de bureau)
- Bandes de velcro autocollantes : se vend au mètre, ainsi toutes les tailles sont possibles, que l'on colle au verso de l'image, de la photo, du picto. La bande de collant n'est pas toujours très robuste, ce qui devient vite un problème pour les manipulations fréquentes et pas toujours très délicates (lieu : merceries)

### **Tableau à insertion d'images**

#### *Les supports*

 Tableau à insertion d'images : facile à utiliser au quotidien. Limite le nombre d'images, en raison du nombre d'emplacements prédéterminé. (Lieu : magasins de décoration, bazars)

### *Les images, les pictos, les photos*

- Photos cards : cartes de vocabulaire sur des thèmes divers. Déjà tout fait. Oblige de racheter un jeu pour chaque thème. (Lieu : sociétés commercialisant des jouets adaptés, catalogue de jeux éducatifs divers ; prix : photo cards des vêtements -> 23 € environ)
- Station créative : permet de plastifier toute image, picto, photo. Demande du temps pour créer son matériel (lieu : sociétés commercialisant des jouets adaptés, magasin de fournitures de bureau, parfois en grande surface ; prix : 40 € environ)
- Cartes vierges : permet de dessiner ce que l'on veut, de créer ou recopier des pictos. Demande de bonnes capacités "artistiques" en dessin.

## Applications numériques

**Helpicto™** <http://www.helpicto.com/>

- **Cboard** <https://www.cboard.io/>
- **Grid Player** <https://apps.apple.com/fr/app/grid-player/id456278671>
- **Let me talk** <https://www.letmetalk.info/fr>
- **Niki Talk** <http://www.nikitalk.com/>
- **AVAZ** <http://www.avazapp.fr/>

**Dis-moi :** <https://www.informatique-education.fr/fr/logiciel-educatif/theme-21-applications-pour-tablettes>

**Applications basées sur le modèle du Podd**

**Snap Core First** <https://www.tobiidynavox.com/fr/software-apps/logiciel-windows/snap-windows/> Autres produits de ce fabricant : <https://www.tobiidynavox.com/fr/produits/>

### **Proloquo2Go** <https://apps.apple.com/fr/app/proloquo2go/id308368164>

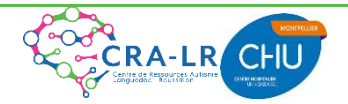

**Centre de Ressources Autisme Languedoc Roussillon- Centre de documentation**  <http://www.autisme-ressources-lr.fr/> <https://www.facebook.com/CRALanguedocRoussillon/> [documentation-cra@chu-montpellier.fr](mailto:documentation-cra@chu-montpellier.fr) 04-67-33-99-94

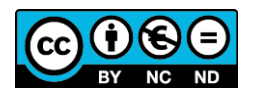